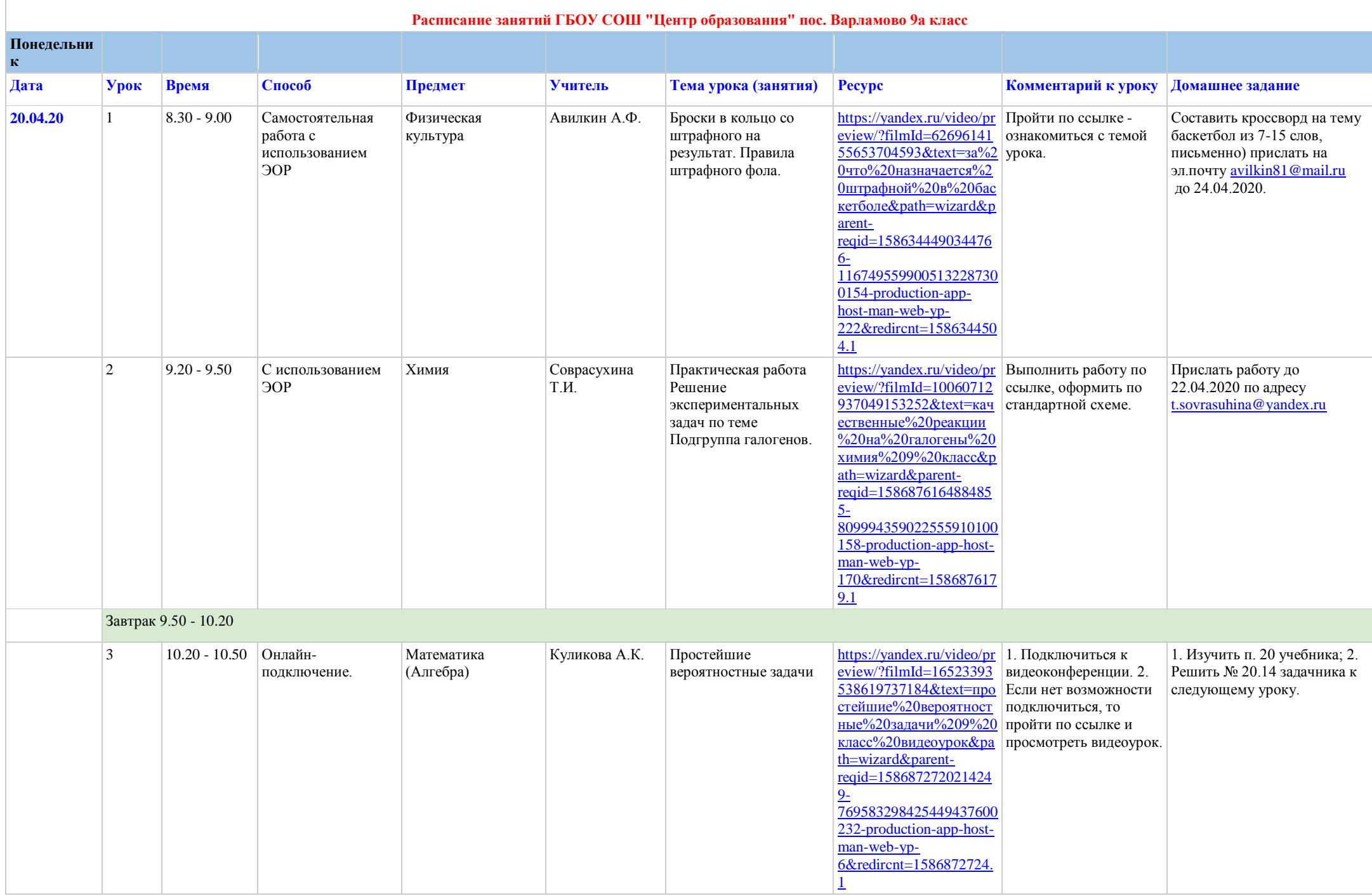

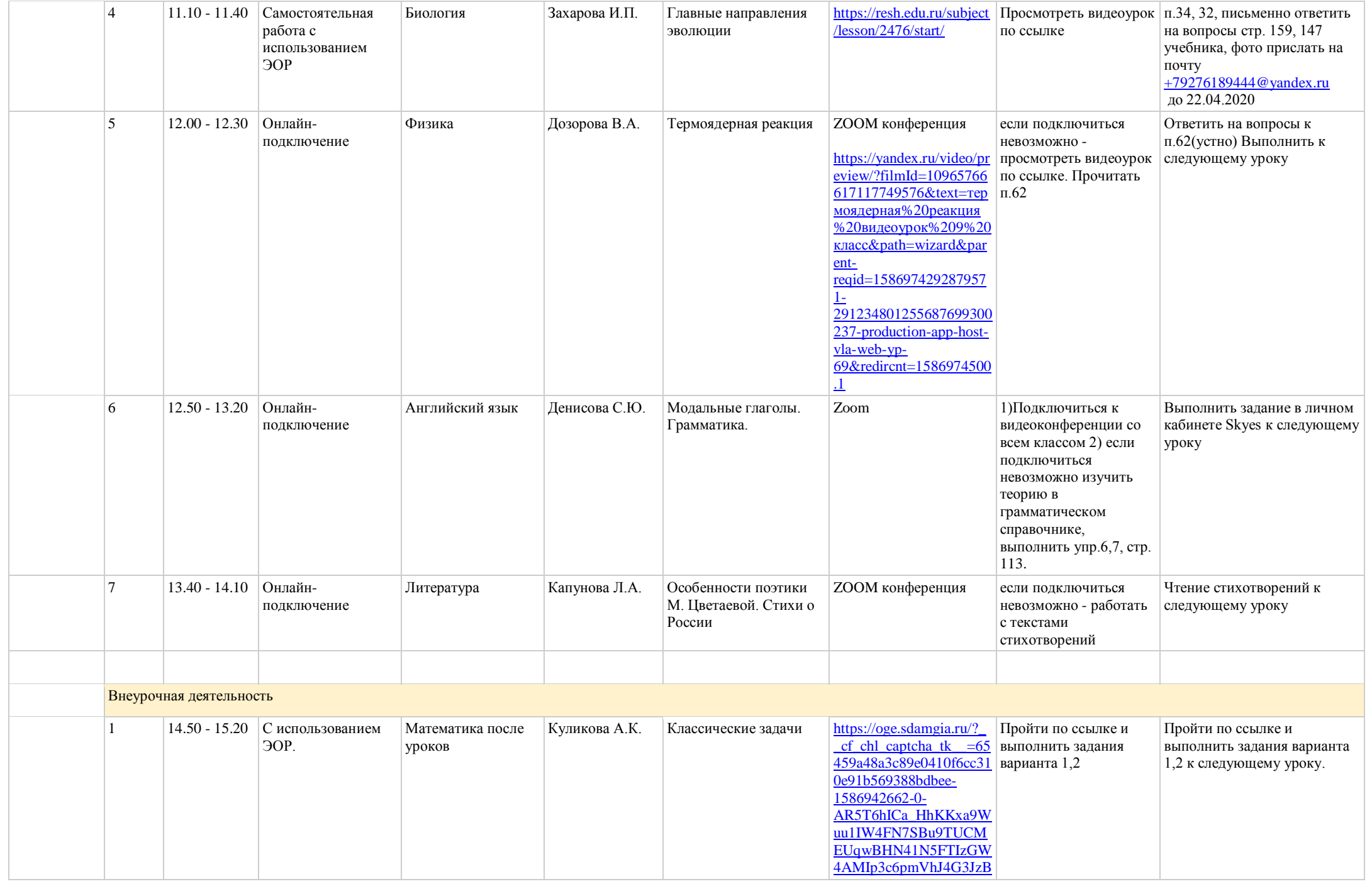

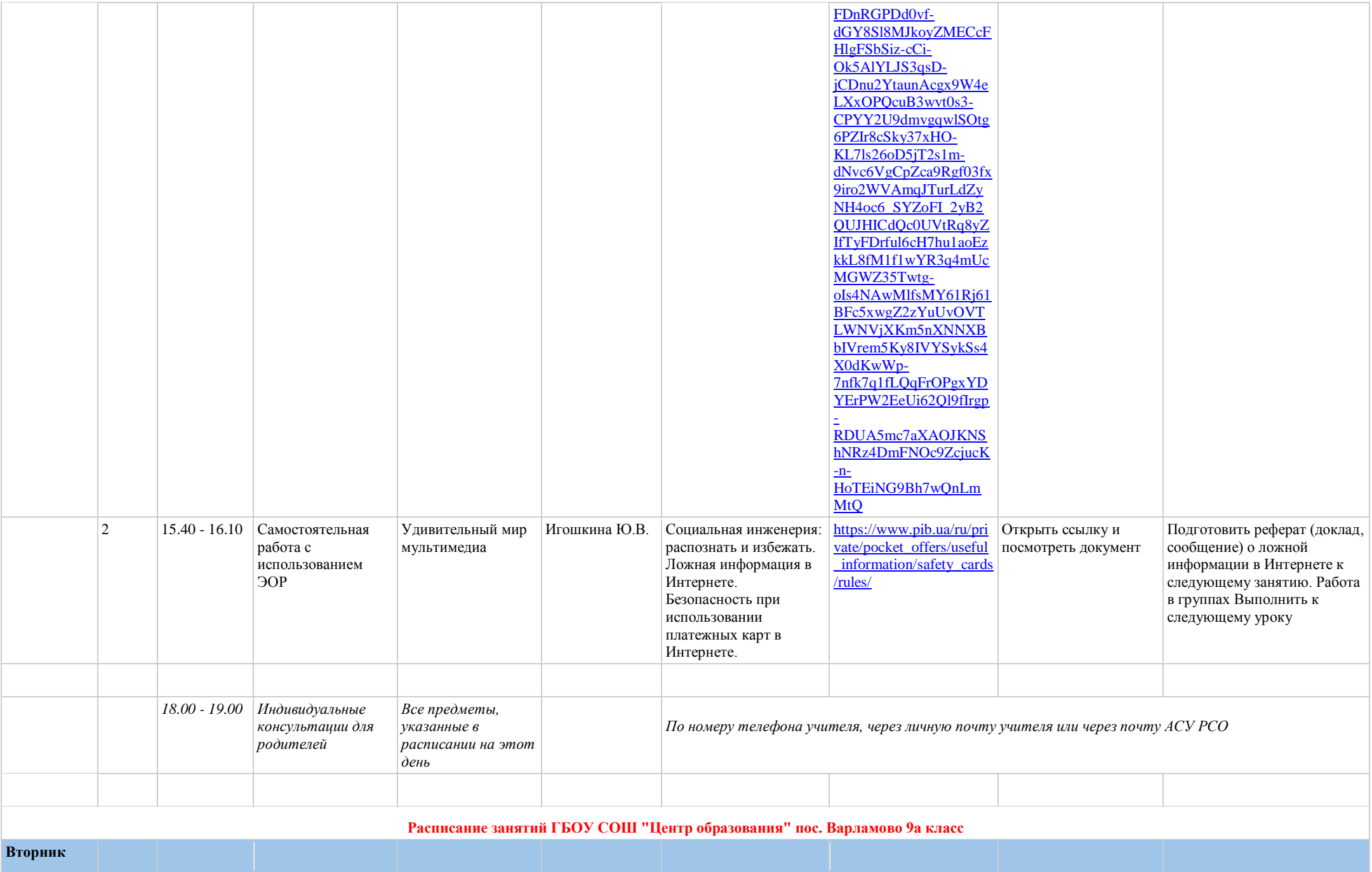

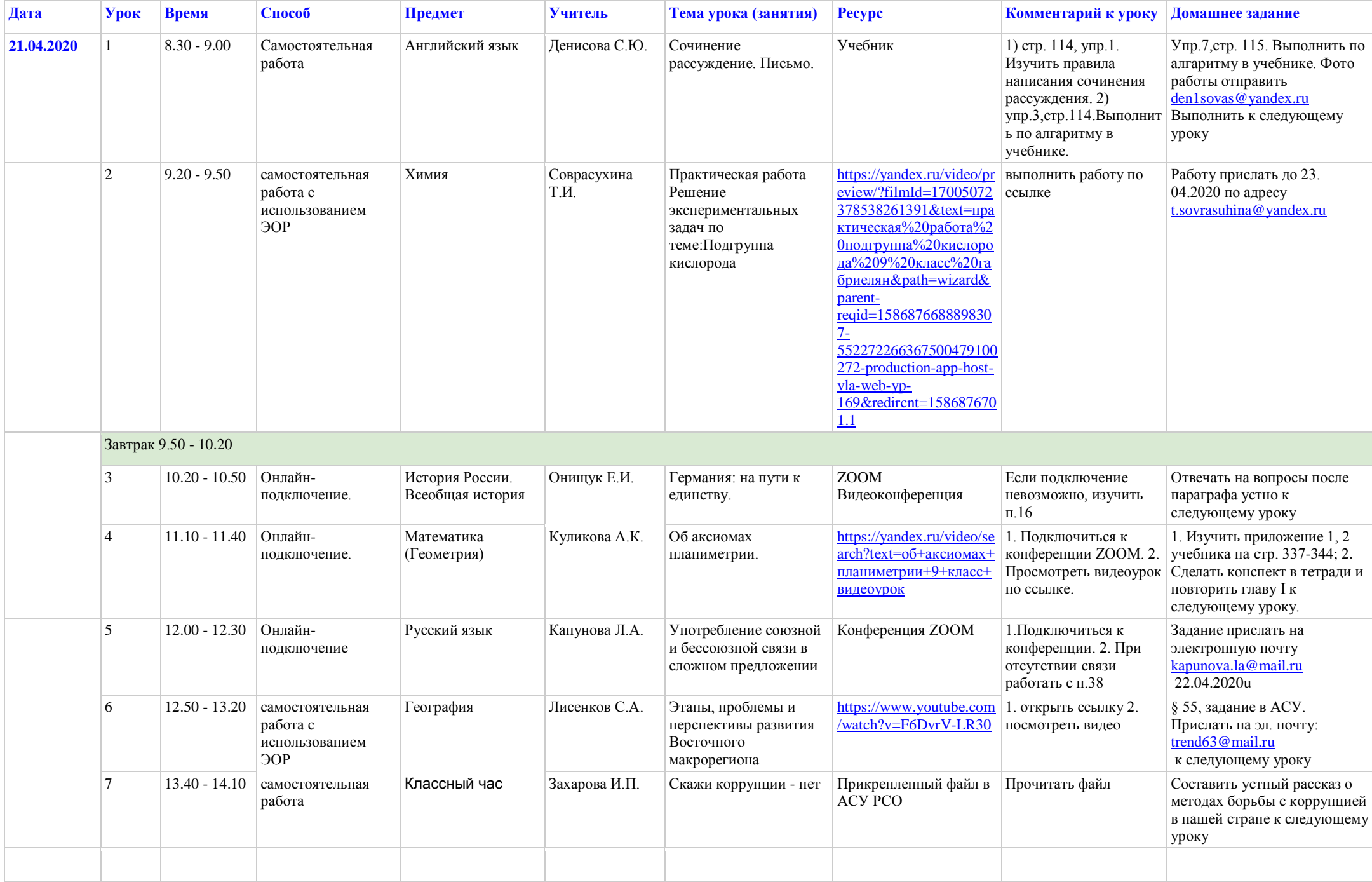

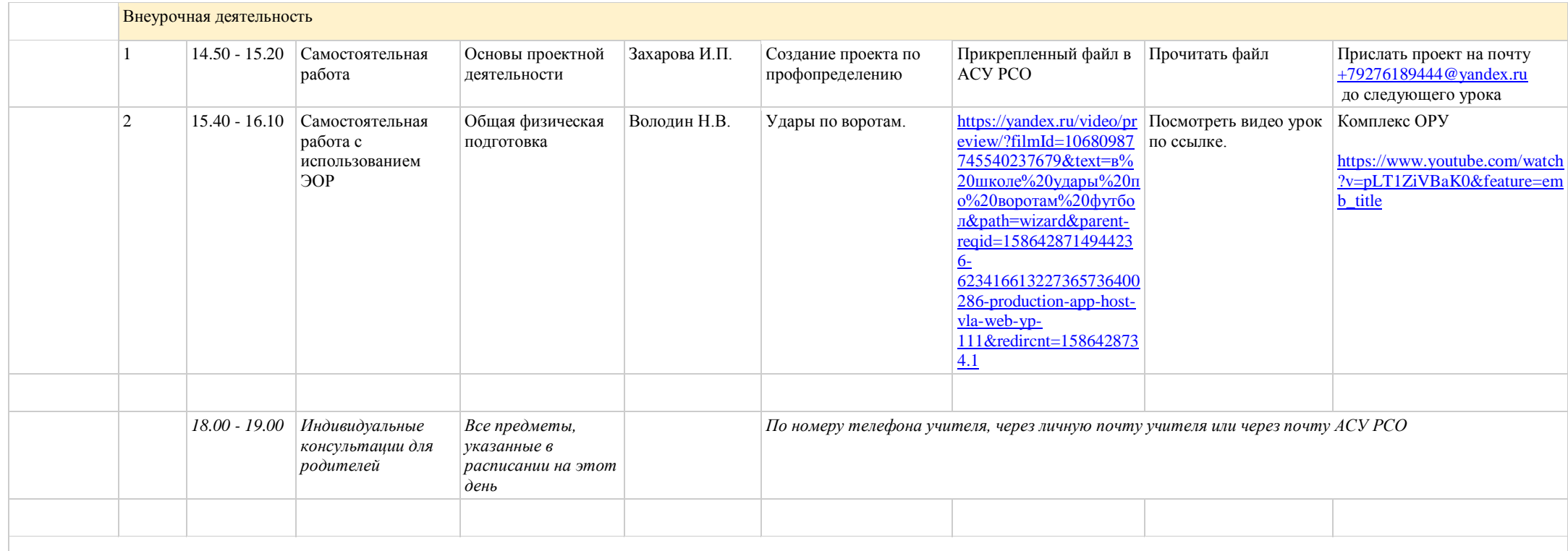

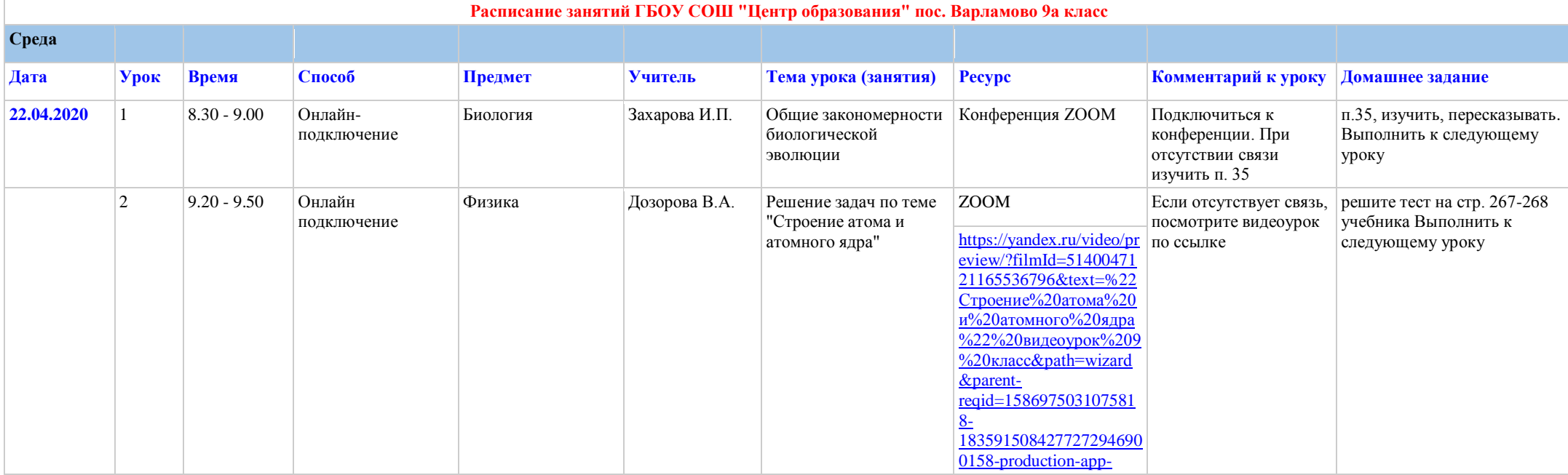

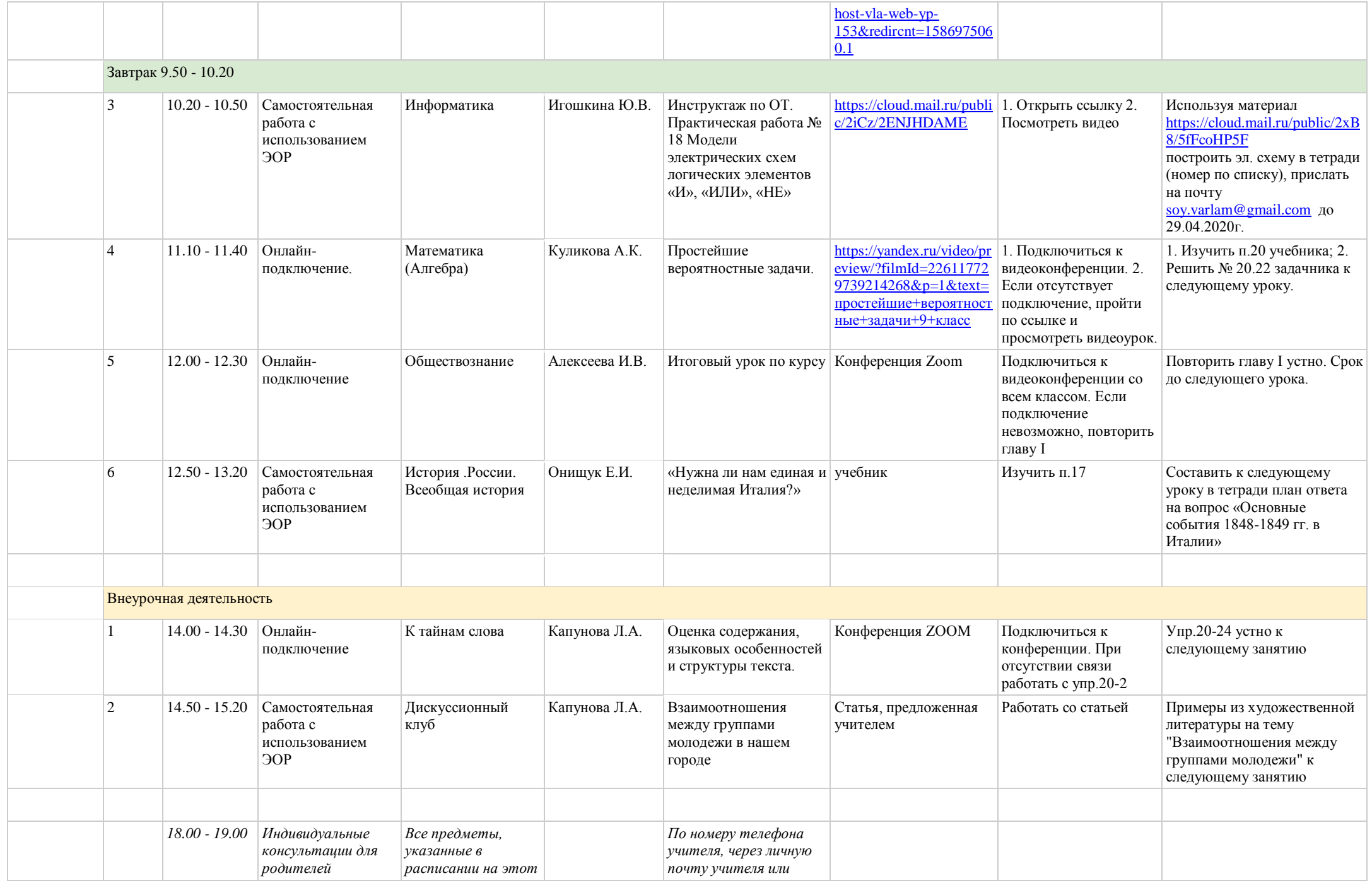

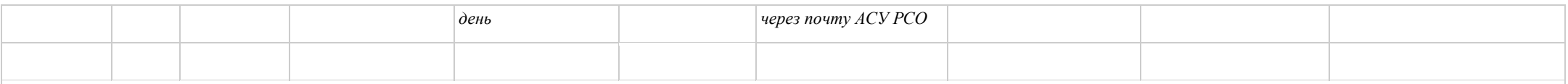

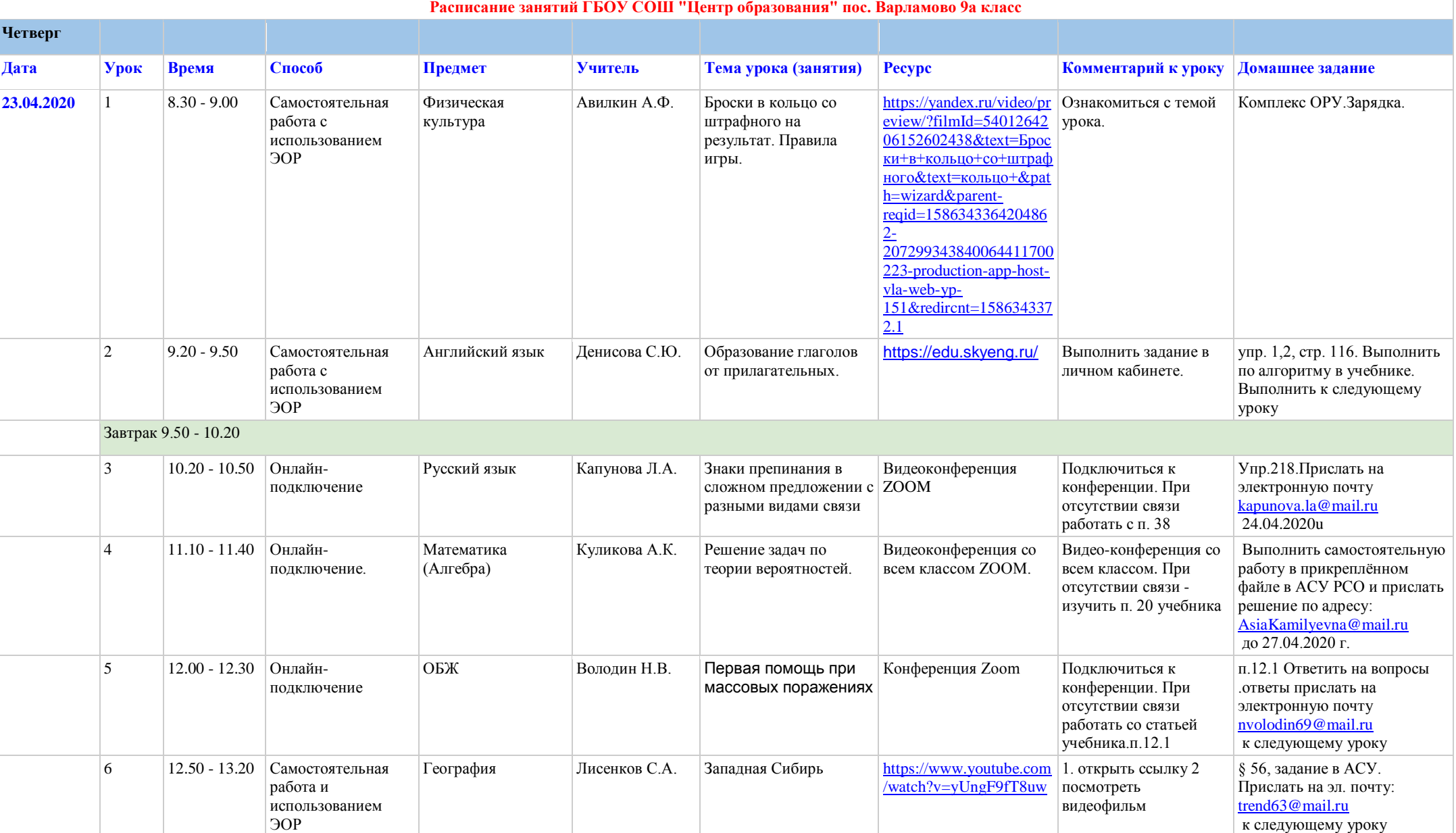

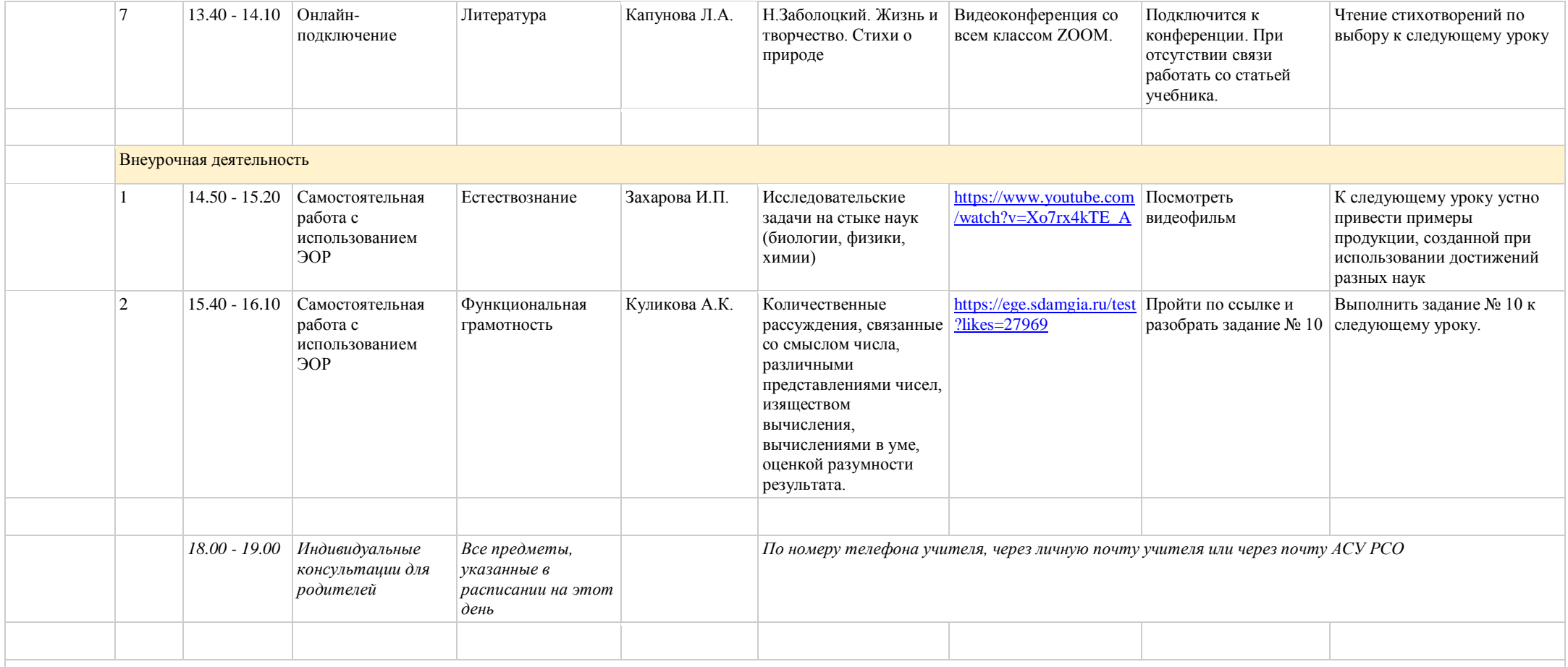

## **Расписание занятий ГБОУ СОШ "Центр образования" пос. Варламово 9а класс**

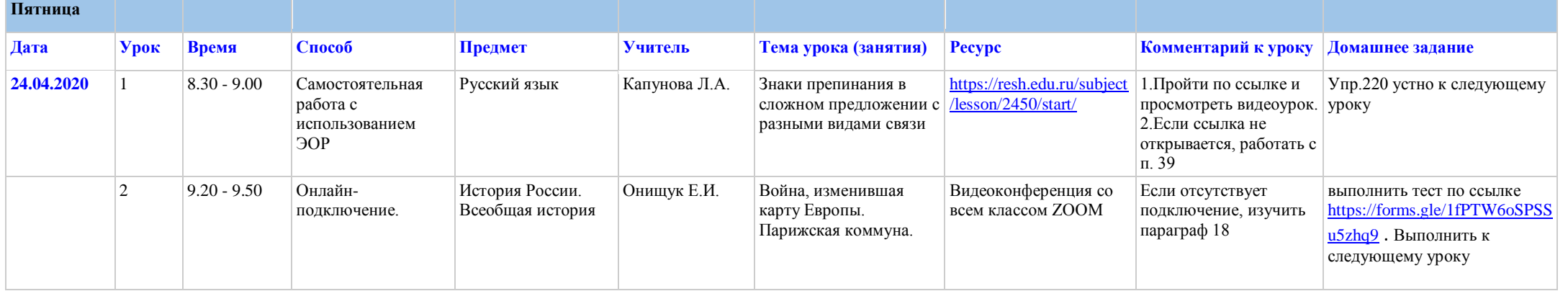

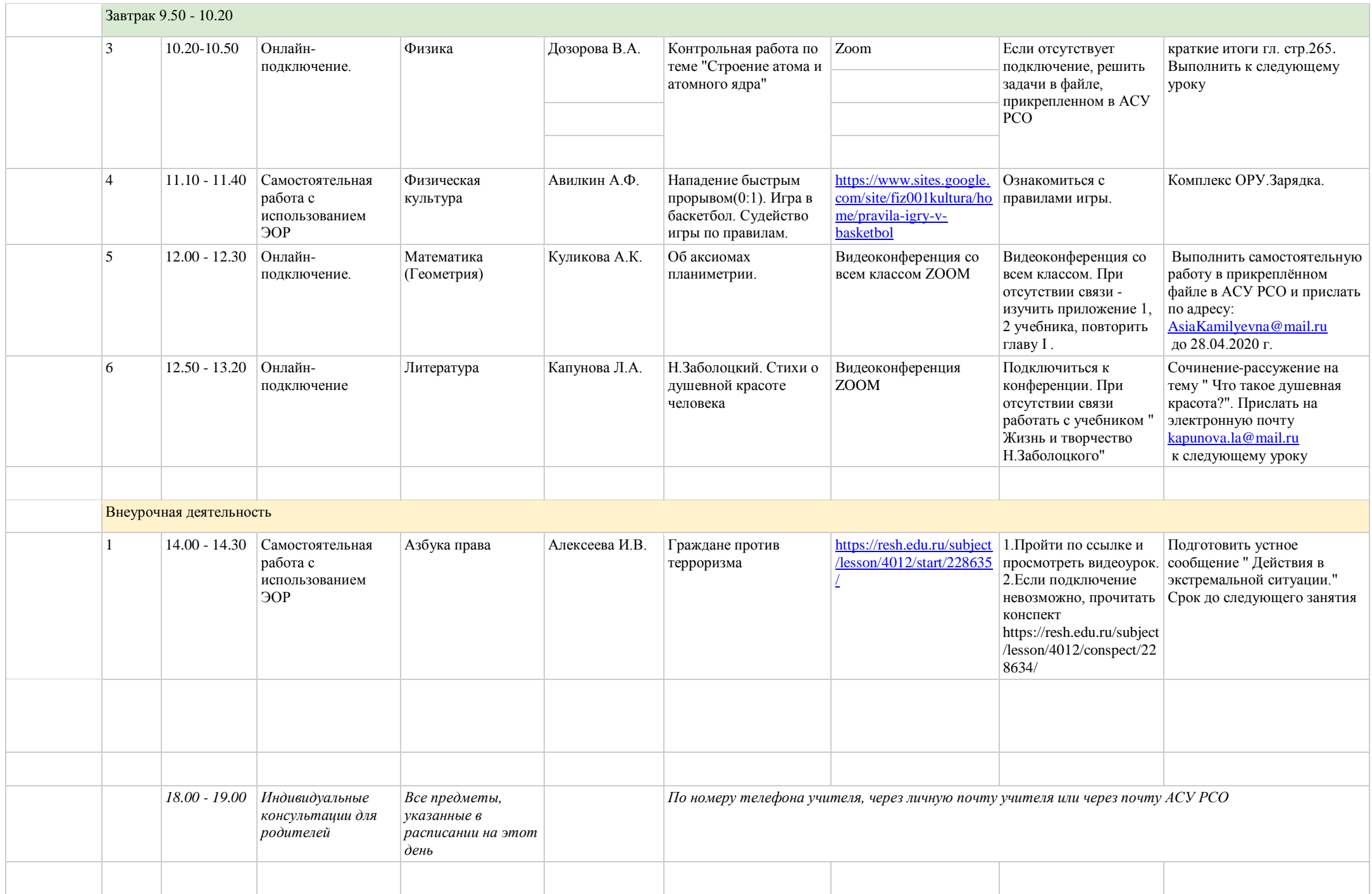

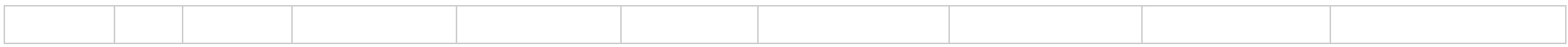